## SAP ABAP table WDR ADP UR EVPAR {Web Dynpro: UR Event Parameter}

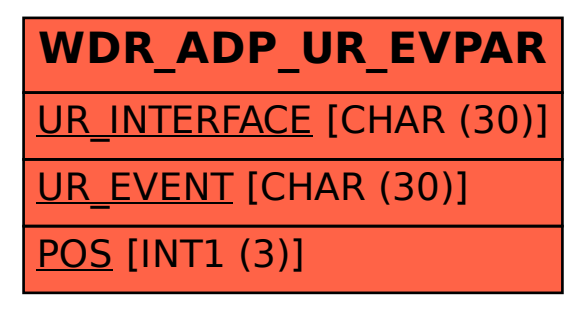